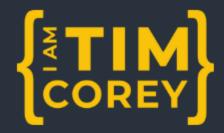

## Weekly Challenge

## Bulk File Renaming

## Primary Challenge

Create a Console app that will rename every text file in a folder to be standard casing (first letter of each word capitalized). Also replace any instance of Acme with TimCo in the names.

## Bonus Challenge

Using the files in the advanced folder, rename the files based upon the first line of each file. So if File1.txt has a first line of Testing, the new file name should be Testing.txt. Make sure to retain the extension type.

"Practice makes the master."

— Patrick Rothfuss